- Constants are like variables except that once they are defined they cannot be changed or undefined.
- A valid constant name starts with a letter or underscore (no \$ sign before the constant name).

Unlike variables, constants are automatically global across the entire script.

■ To create a constant, use the define() function.

define(*name*, *value*, *case-insensitive*)

- *name: Specifies the name of the constant*
- *value: Specifies the value of the constant*
- *case-insensitive: Specifies whether the constant name should be case-insensitive. Default is false*

■ The examples below creates constants with a casesensitive name:

```
<?php
   define("GREETING", "Welcome to my website!");
   echo GREETING;
?>
```

```
<?php
   define("GREETING", "Welcome to my website!", true);
   echo GREETING;
?>
```
- Constant Arrays
	- *you can create a Array constant using the define() function.*
	- *The example below creates an Array constant:*

```
<?php
   define("cars", [
       "Alfa Romeo",
       "BMW",
       "Toyota"
   ]);
   echo cars[0];
?>
```
- Constants are Global
	- *Constants are automatically global and can be used across the entire script.*
	- *The example below uses a constant inside a function, even if it is defined outside the function:*

```
<?php
   define("GREETING", "Welcome to my website!");
   function myTest() {
       echo GREETING;
   }
   myTest();
?>
```
- Operators are used to perform operations on variables and values.
- PHP divides the operators in the following groups:
	- *Arithmetic operators*
	- *Assignment operators*
	- *Comparison operators*
	- *Increment/Decrement operators*
	- *Logical operators*
	- *String operators*
	- *Array operators*
	- *Conditional assignment operators*

#### ■ Arithmetic Operators

– *The PHP arithmetic operators are used with numeric values to perform common arithmetical operations, such as addition, subtraction, multiplication etc.*

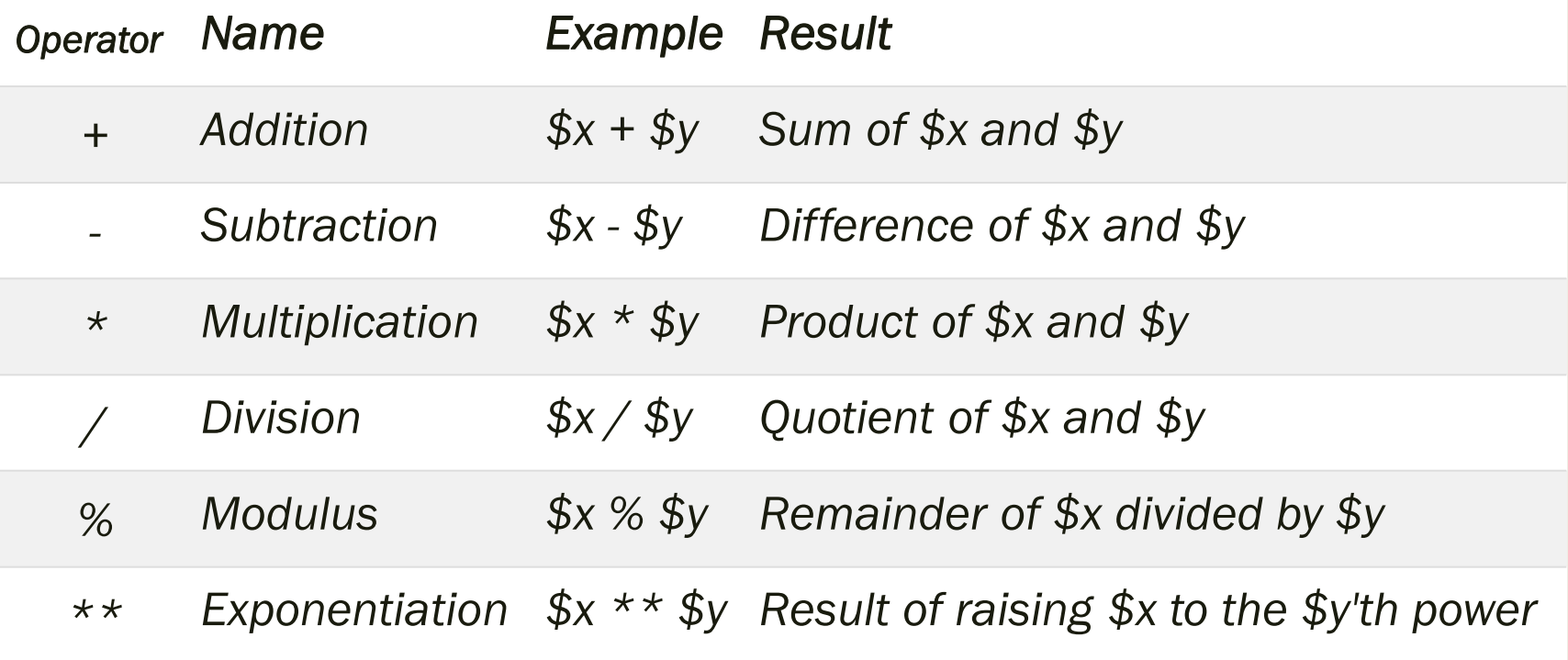

#### ■ Assignment Operators

– *The PHP arithmetic operators are used with numeric values to perform common arithmetical operations, such as addition, subtraction, multiplication etc.*

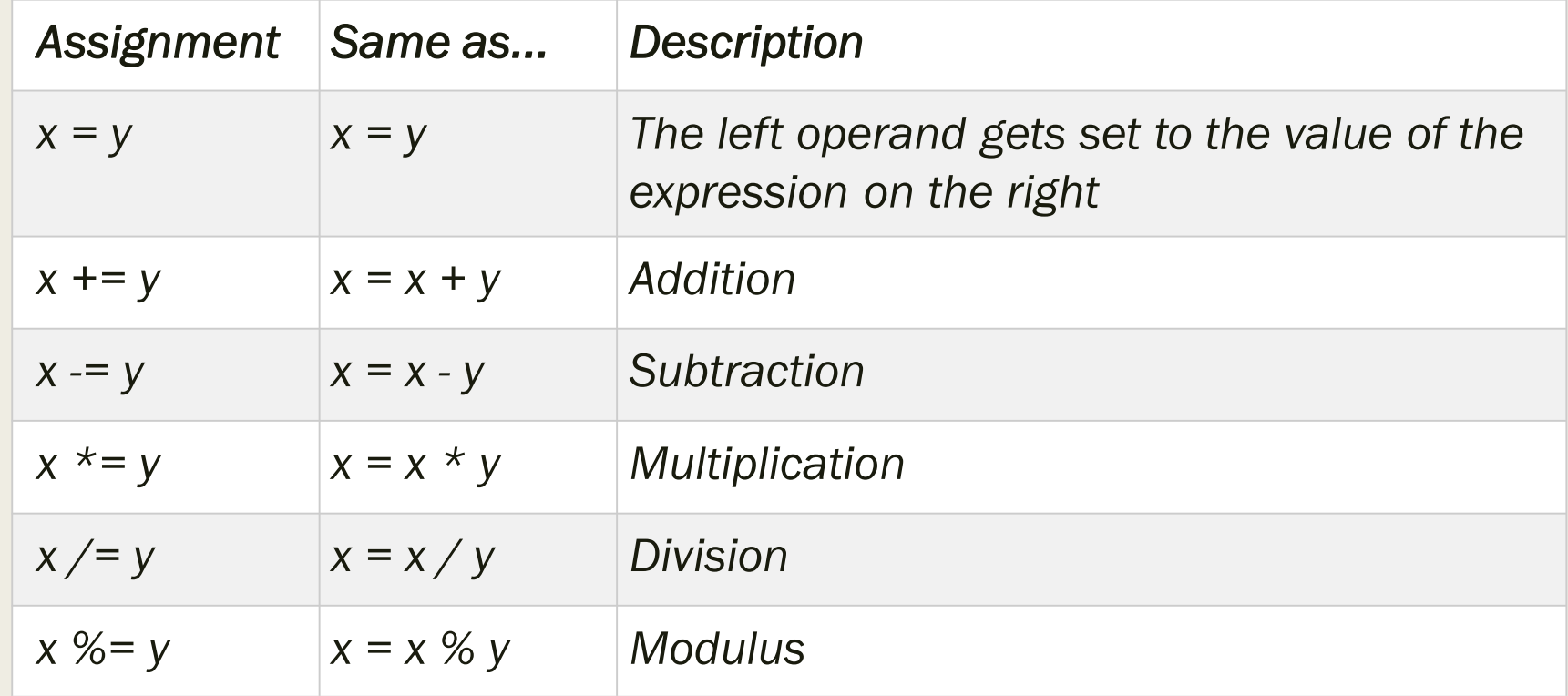

#### ■ Increment / Decrement Operators

– *The PHP increment operators are used to increment/* decrement *a variable's value.*

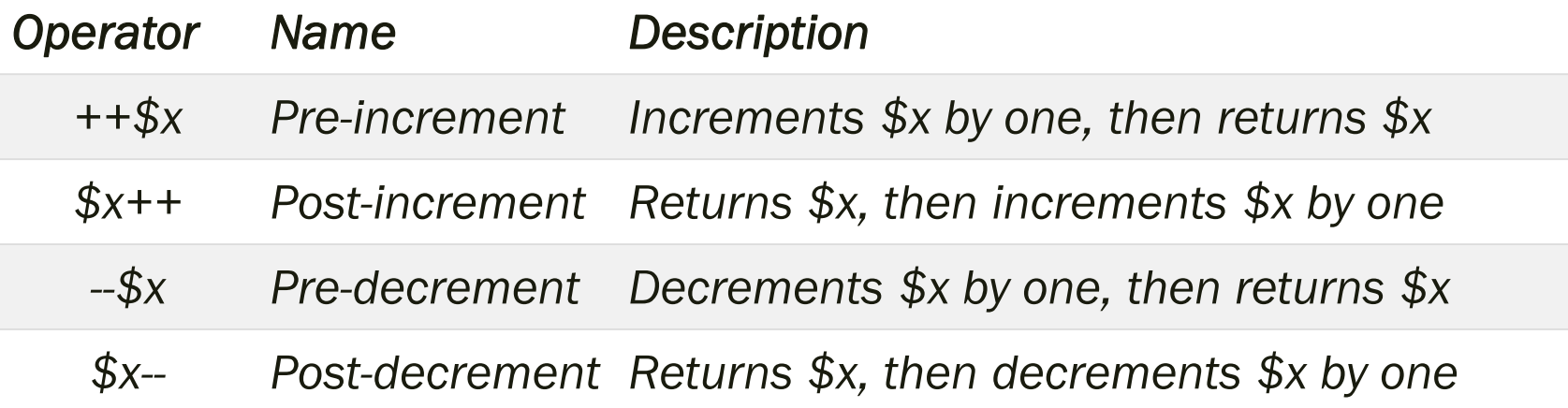

- String Operators
	- *PHP has two operators that are specially designed for strings.*

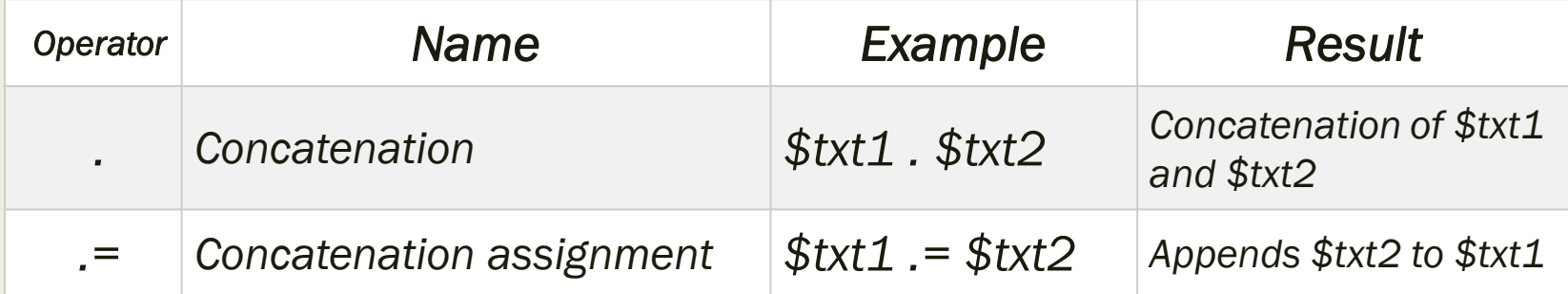

- Array Operators
	- *The PHP array operators are used to compare arrays.*

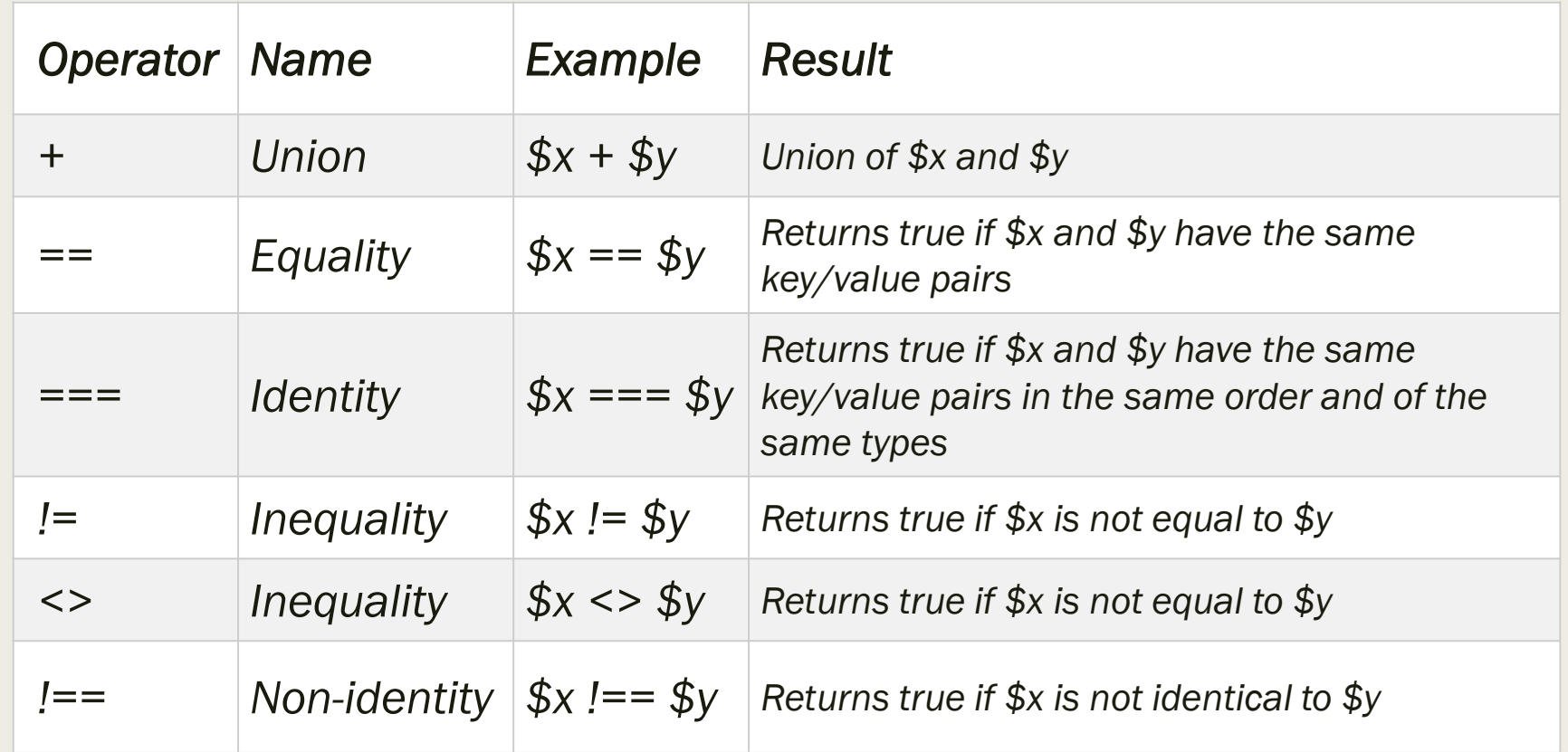

#### ■ Conditional Assignment Operators

– *The PHP conditional assignment operators are used to set a value depending on conditions:*

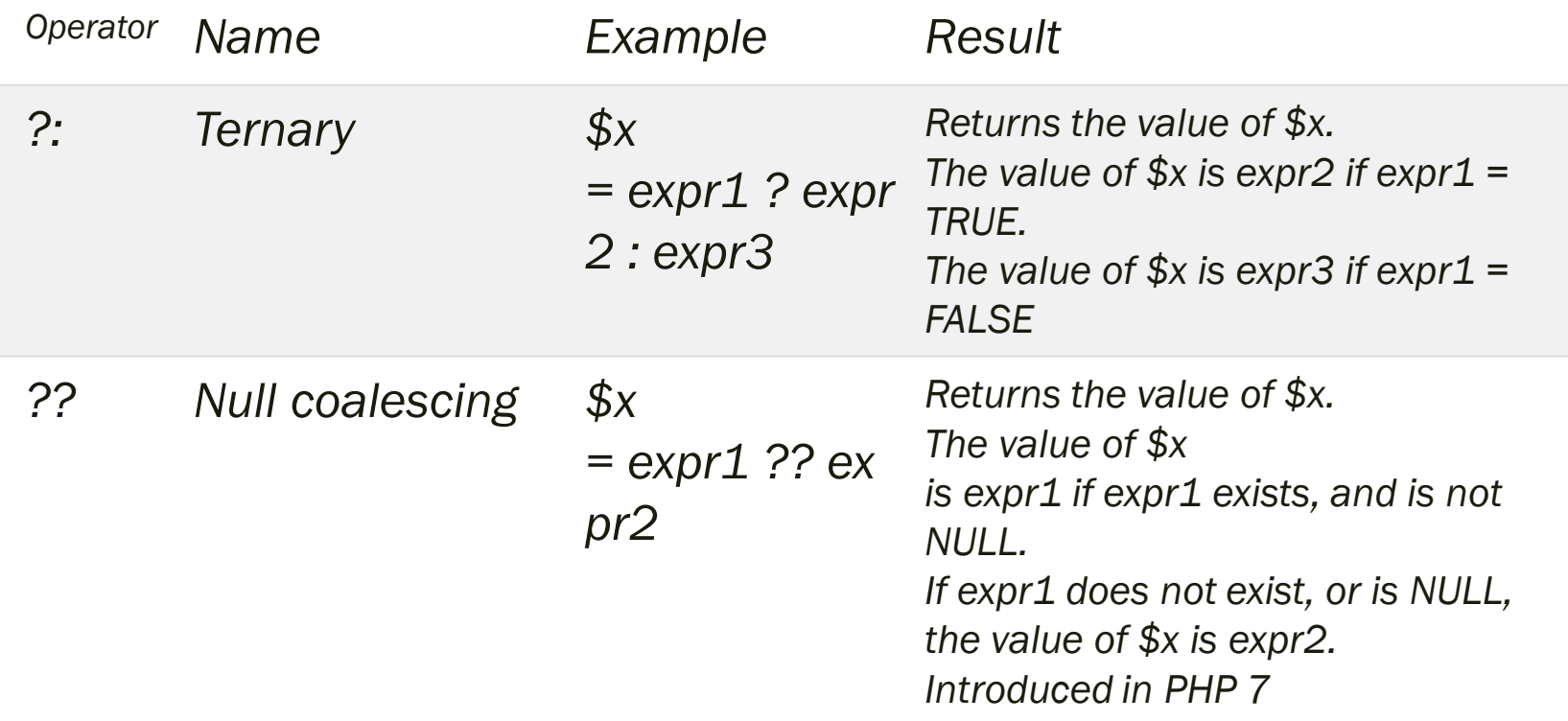

- Very often when you write code, you want to perform different actions for different conditions. You can use conditional statements in your code to do this.
- In PHP we have the following conditional statements:
	- *if* statement executes some code if one condition is true
	- *if...else* statement executes some code if a condition is true and another code if that condition is false
	- *if...elseif...else* statement executes different codes for more than two conditions
	- *switch* statement selects one of many blocks of code to be executed

#### ■ The if Statement

– *The if statement executes some code if one condition is true.*

```
<?php
$t = date("H");
if ($t < "20") {
    echo "Have a good day!";
}
?>
```
- The if...else Statement
	- *The if...else statement executes some code if a condition is true and another code if that condition is false.*

```
<?php
$t = date("H");
if ($t < "20") {
    echo "Have a good day!";
} else {
    echo "Have a good night!";
}
?>
```
#### ■ The if...elseif...else Statement

– *The if...elseif...else statement executes different codes for more than two conditions.*

```
<?php
$t = date("H");
if ($t < "10") {
    echo "Have a good morning!";
} elseif ($t < "20") {
    echo "Have a good day!";
} else {
    echo "Have a good night!";
}
?>
```
### PHP switch Statement

- The switch statement is used to perform different actions based on different conditions.
- The switch statement to select one of many blocks of code to be executed.

```
switch (n) {
    case label1:
        code to be executed if n=label1;
        break;
    case label2:
        code to be executed if n=label2;
        break;
    case label3:
        code to be executed if n=label3;
        break;
    ...
    default:
        code to be executed if n is different from all labels;
}
```
### PHP switch Statement

```
■ <?php
  $favcolor = "red";
  switch ($favcolor) {
      case "red":
           echo "Your favorite color is red!";
           break;
      case "blue":
           echo "Your favorite color is blue!";
           break;
      case "green":
           echo "Your favorite color is green!";
           break;
      default:
           echo "Your favorite color is neither red, 
  blue, nor green!";
   }
   ?>
```
- Often when you write code, you want the same block of code to run over and over again in a row. Instead of adding several almost equal code-lines in a script, we can use loops to perform a task like this.
- In PHP, we have the following looping statements:
	- *while - loops through a block of code as long as the specified condition is true*
	- *do...while - loops through a block of code once, and then repeats the loop as long as the specified condition is true*
	- *for - loops through a block of code a specified number of times*
	- *foreach - loops through a block of code for each element in an array*

#### ■ while Loop

– *The while loop executes a block of code as long as the specified condition is true.*

```
<?php
$x = 1;while(x \leq 5) {
    echo "The number is: $x <br>";
    $x++;}
?>
```
#### ■ for Loop

– *The for loop is used when you know in advance how many times the script should run.*

```
<?php
for ($x = 0; $x \le 10; $x++) {
    echo "The number is: $x <br>";
}
?>
```
#### ■ foreach Loop

– *The foreach loop works only on arrays, and is used to loop through each key/value pair in an array.*

```
<?php
$colors = array("red", "green", "blue", "yellow");
foreach ($colors as $value) {
    echo "$value <br>";
}
?>
```
- User Defined Functions
	- *Besides the built-in PHP functions, we can create our own functions.*
	- *A function is a block of statements that can be used repeatedly in a program.*
	- *A function will not execute immediately when a page loads.*
	- *A function will be executed by a call to the function.*
- A user-defined function declaration starts with the word *function*:

```
function functionName() {
    code to be executed;
}
```
- User Function Arguments
	- Information can be passed to functions through arguments. An argument is just like a variable.
	- Arguments are specified after the function name, inside the parentheses. You can add as many arguments as you want, just separate them with a comma.

■ User Function Arguments

```
<?php
   function familyName($fname) {
       echo "$fname Refsnes.<br>";
   }
   familyName("Jani");
   familyName("Hege");
   familyName("Stale");
   familyName("Kai Jim");
   familyName("Borge");
```
?>

```
■ User Function Arguments
```

```
<?php
   function familyName($fname, $year) {
       echo "$fname Refsnes. Born in $year <br>";
   }
   familyName("Hege", "1975");
   familyName("Stale", "1978");
   familyName("Kai Jim", "1983");
?>
```
- PHP is a Loosely Typed Language
	- In the example above, notice that we did not have to tell PHP which data type the variable is.
	- PHP automatically associates a data type to the variable, depending on its value. Since the data types are not set in a strict sense, you can do things like adding a string to an integer without causing and error.
	- In PHP 7, type declarations were added. This gives us an option to specify the data type expected when declaring a function, and by enabling the strict requirement, it will throw a "Fatal Error" on a type mismatch.

■ PHP is a Loosely Typed Language

– In the following example we try to add a number and a string with without the *strict* requirement:

```
<?php
function addNumbers(int $a, int $b) {
    return $a + $b;
}
echo addNumbers(5, "5 days");
// since strict is NOT enabled "5 days" is changed to 
int(5), and it will return 10
?>
```
■ PHP is a Loosely Typed Language

– In the following example we try to add a number and a string with with the *strict* requirement:

```
<?php declare(strict_types=1); // strict requirement
function addNumbers(int $a, int $b) {
    return $a + $b;
}
echo addNumbers(5, "5 days");
// since strict is enabled and "5 days" is not an integer, 
an error will be thrown
?>
```
- PHP is a Loosely Typed Language
	- To specify *strict* we need to set *declare(strict\_types=1);.* This must be the on the very first line of the PHP file. Declaring strict specifies that function calls made in that file must strictly adhere to the specified data types
	- The *strict* declaration can make code easier to read, and it forces things to be used in the intended way.

■ PHP Default Argument Value

– he following example shows how to use a default parameter. If we call the function setHeight() without arguments it takes the default value as argument:

```
<?php declare(strict_types=1); // strict requirement
function setHeight(int $minheight = 50) {
    echo "The height is : $minheight <br>";
}
setHeight(350);
setHeight(); // will use the default value of 50
setHeight(135);
setHeight(80);
?>
```
- PHP Return Type Declarations
	- PHP 7 also supports Type Declarations for the *return* statement. Like with the type declaration for function arguments, by enabling the strict requirement, it will throw a "Fatal Error" on a type mismatch.
	- To declare a type for the function return, add a colon ( *:* ) and the type right before the opening curly ( *{* )bracket when declaring the function.

■ PHP Return Type Declarations

```
<?php declare(strict_types=1); // strict requirement
function addNumbers(float $a, float $b) : float {
    return $a + $b;
}
echo addNumbers(1.2, 5.2);
?>
```

```
<?php declare(strict_types=1); // strict requirement
function addNumbers(float $a, float $b) : int {
    return (int)(<math>$a + $b)</math>;
}
echo addNumbers(1.2, 5.2);
?>
```
### ■ Create an Array in PHP

- *the array() function is used to create an array*
- *there are three types of arrays:*
	- **Indexed arrays** Arrays with a numeric index
	- **Associative arrays** Arrays with named keys
	- **Multidimensional arrays** Arrays containing one or more arrays

### ■ PHP Indexed Arrays

- *There are two ways to create indexed arrays:*
	- The index can be assigned automatically (index always starts at 0), like this:

\$cars = array("Volvo", "BMW", "Toyota");

■ or the index can be assigned manually:

```
$cars[0] = "Volvo";
```

```
$cars[1] = "BMW";
```

```
$cars[2] = "Toyota";
```

```
<?php
$cars = array("Volvo", "BMW", "Toyota");
echo "I like " . $cars[0] . ", " . $cars[1] . " and " . 
$cars[2] . ".";
?>
```
#### ■ The count() Function

– *The count() function is used to return the length (the number of elements) of an array:*

```
<?php
$cars = array("Volvo", "BMW", "Toyota");
echo count($cars);
?>
```
– *To loop through and print all the values of an indexed array, you could use a for loop, like this:*

```
<?php
$cars = array("Volvo", "BMW", "Toyota");
$arrlength = count($cars);
for(x = 0; x \times 2 arrlength; x++) {
    echo $cars[$x];
    echo "<br>";
}
?>
```
### ■ PHP Associative Arrays

– *Associative arrays are arrays that use named keys that you assign to them.There are two ways to create an associative array:*

```
$age = array("Peter"=>"35", "Ben"=>"37", "Joe"=>"43");
```

```
■ or
$age['Peter'] = "35";
$age['Ben'] = "37";
$age['Joe'] = "43";
```

```
<?php
$age = array("Peter"=>"35", "Ben"=>"37", "Joe"=>"43");
echo "Peter is " . $age['Peter'] . " years old.";
?>
```
### ■ PHP Associative Arrays

#### – *Loop Through an Associative Array*

■ To loop through and print all the values of an associative array, you could use a *foreach* loop, like this:

```
<?php
$age = array("Peter"=>"35", "Ben"=>"37", "Joe"=>"43");
foreach($age as 5x \Rightarrow 5x \text{ value}) {
    echo "Key=" . $x . ", Value=" . $x_value;
    echo "<br>";
}
?>
```
### ■ PHP Multidimensional Arrays

- *A multidimensional array is an array containing one or more arrays.*
- *PHP understands multidimensional arrays that are two, three, four, five, or more levels deep. However, arrays more than three levels deep are hard to manage for most people.*

**A** The dimension of an array indicates the number of indices you need to select an element.

- For a two-dimensional array you need two indices to select an element
- For a three-dimensional array you need three indices to select an element

### ■ PHP Two-dimensional Arrays

- *A two-dimensional array is an array of arrays (a three-dimensional array is an array of arrays of arrays).*
- *First, take a look at the following table:*

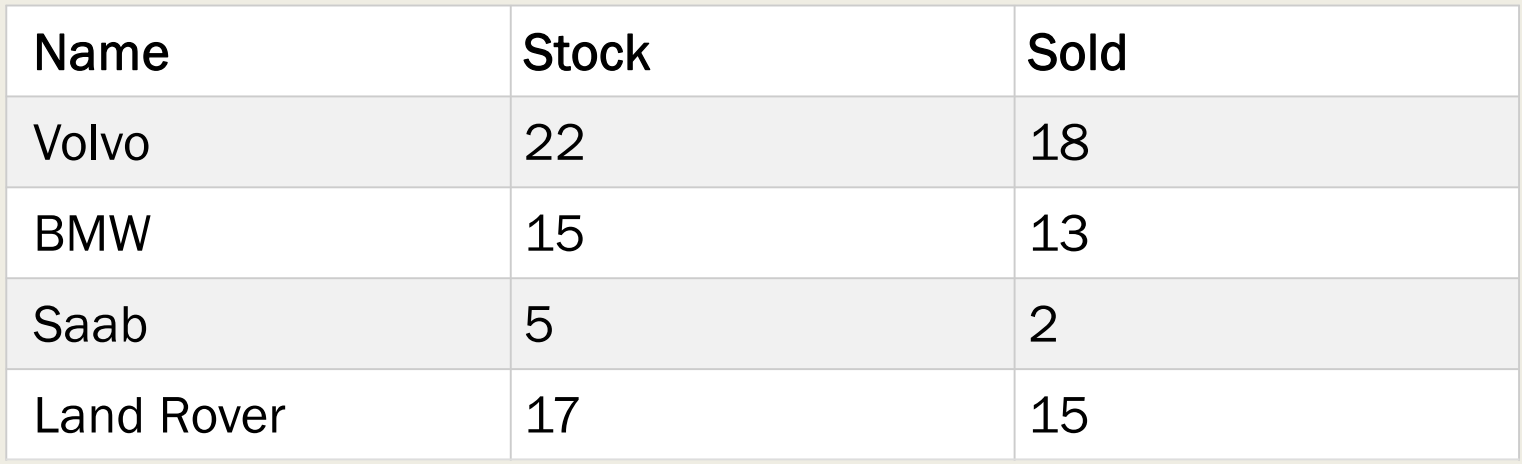

### ■ PHP Two-dimensional Arrays

– *We can store the data from the table above in a two-dimensional array, like this:*

```
$cars = array(
  array("Volvo",22,18),
  array("BMW",15,13),
  array("Saab",5,2),
  array("Land Rover",17,15)
  );
```
### ■ PHP Two-dimensional Arrays

- *Now the two-dimensional \$cars array contains four arrays, and it has two indices: row and column.*
- *To get access to the elements of the \$cars array we must point to the two indices (row and column):*

```
<?php
echo $cars[0][0].": In stock: ".$cars[0][1].", sold: 
"\cdot$cars[0][2].".<br>";
echo $cars[1][0].": In stock: ".$cars[1][1].", sold: 
".*cars[1][2].".*br>";
echo $cars[2][0].": In stock: ".$cars[2][1].", sold: 
".$cars[2][2].".<br>";
echo $cars[3][0].": In stock: ".$cars[3][1].", sold: 
".$cars[3][2].".<br>";
?>
```
### ■ PHP Two-dimensional Arrays

– *We can also put a for loop inside another for loop to get the elements of the \$cars array (we still have to point to the two indices):*

```
<?php
for (\frac{1}{2}row = 0; \frac{1}{2}row < 4; \frac{1}{2}row++) {
  echo "<p><br/>>b>Row number $row</b></p>";
  echo "<ul>";
  for (\$col = 0; %col < 3; %coll +) {
    echo "<li>".$cars[$row][$col]."</li>";
  }
  echo "</ul>";
}
?>
```
- In this chapter, we will go through the following PHP array sort functions:
	- *sort()- sort arrays in ascending order*
	- *rsort()- sort arrays in descending order*
	- *asort()- sort associative arrays in ascending order, according to the value*
	- *ksort()- sort associative arrays in ascending order, according to the key*
	- *arsort()- sort associative arrays in descending order, according to the value*
	- *krsort()- sort associative arrays in descending order, according to the key*

# PHP Sort Functions For Arrays ■ Sort Array in Ascending Order - sort()

```
<?php
$cars = array("Volvo", "BMW", "Toyota");
sort($cars);
?>
```
### ■ Result:

BMW Toyota

Volvo

# PHP Sort Functions For Arrays ■ Sort Array in Ascending Order - sort()

```
<?php
$numbers = array(4, 6, 2, 22, 11);sort($numbers);
?>
```
### ■ Result:

2 4 6 11 22

# PHP Sort Functions For Arrays ■ Sort Array in Ascending Order - rsort()

```
<?php
$cars = array("Volvo", "BMW", "Toyota");
rsort($cars);
?>
```
### ■ Result:

Volvo Toyota BMW

# PHP Sort Functions For Arrays ■ Sort Array in Ascending Order - rsort()

```
<?php
$numbers = array(4, 6, 2, 22, 11);rsort($numbers);
?>
```

```
■ Result:
```
22 11 6

4

 $\overline{\mathbf{2}}$ 

### ■ Sort Array (Ascending Order), According to Value - asort()

```
<?php
$age = array("Peter"=>"35", "Ben"=>"37", "Joe"=>"43");
asort($age);
?>
```
#### ■ Result:

Key=Peter, Value=35 Key=Ben, Value=37 Key=Joe, Value=43

### ■ Sort Array (Ascending Order), According to Key - ksort()

```
<?php
$age = array("Peter"=>"35", "Ben"=>"37", "Joe"=>"43");
ksort($age);
?>
```
#### ■ Result:

Key=Ben, Value=37 Key=Joe, Value=43 Key=Peter, Value=35

### ■ Sort Array (Descending Order), According to Value - arsort()

```
<?php
$age = array("Peter"=>"35", "Ben"=>"37", "Joe"=>"43");
arsort($age);
?>
```
#### ■ Result:

Key=Joe, Value=43 Key=Ben, Value=37 Key=Peter, Value=35

### ■ Sort Array (Descending Order), According to Value - krsort()

```
<?php
$age = array("Peter"=>"35", "Ben"=>"37", "Joe"=>"43");
krsort($age);
?>
```
#### ■ Result:

Key=Peter, Value=35 Key=Joe, Value=43 Key=Ben, Value=37

- Several predefined variables in PHP are "superglobals", which means that they are always accessible, regardless of scope - and you can access them from any function, class or file without having to do anything special.
- The PHP superglobal variables are:
	- *\$GLOBALS*
	- *\$\_SERVER*
	- *\$\_REQUEST*
	- *\$\_POST*
	- *\$\_GET*
	- *\$\_FILES*
	- *\$\_ENV*
	- *\$\_COOKIE*
	- *\$\_SESSION*

#### ■ PHP \$GLOBALS

- *\$GLOBALS is a PHP super global variable which is used to access global variables from anywhere in the PHP script (also from within functions or methods).*
- *PHP stores all global variables in an array called \$GLOBALS[index]. The index holds the name of the variable.*

#### ■ PHP \$GLOBALS

– *The example below shows how to use the super global variable \$GLOBALS:*

```
<?php
$x = 75;$y = 25;function addition() {
    $GLOBALS['z'] = $GLOBALS['x'] + $GLOBALS['y'];
}
addition();
echo $z;
?>
```
#### ■ PHP \$ SERVER

– *\$\_SERVER is a PHP super global variable which holds information about headers, paths, and script locations.*

```
<?php
echo $_SERVER['PHP_SELF'];
echo "<br>";
echo $ SERVER['SERVER NAME'];
echo "<br>";
echo $_SERVER['HTTP_HOST'];
echo "<br>";
echo $ SERVER['HTTP REFERER'];
echo "<br>";
echo $_SERVER['HTTP_USER_AGENT'];
echo "<br>";
echo $_SERVER['SCRIPT_NAME'];
?>
```